# **Lezione 22 - ADT LISTA**

**Rappresentazione concreta del Tipo di Dati Astratto LISTA.** 

- **Cenni sulla rappresentazione mediante array (puah!)**
- **Rappresentazione concreta mediante struct e puntatori.**
	- **concetto della rappresentazione e tipi C**
	- **lista vuota**
	- **inizializzazione**
	- **allocazione di nodi in lista**
	- **chiusura lista (?!)**
	- **alcune funzioni: testListaVuota(), initLista(), testaLista()**
	- **implementazione di cdr() con un** *approccio distruttivo***: cancellaPrimo()**
	- **scansione di una list**
	- **stampa**
	- **ricerca in lista**
	- **inserimento in lista** 
		- **inserimento in testa**
	- **costruzione di una lista di n nodi con ins. in testa**
	- **tecnica di aggiunta di un nodo in coda alla lista**
	- **costruzione di una lista di n nodi con ins. in coda**
	- **gestione di una lista con la tecnica del** *record generatore*
	- **costruzione di una lista con ins. in coda...**

## **What's LISTE?**

Una lista è una

**SEQUENZA** di **ELEMENTI** appartenenti ad un insieme E (l'ordine della sequenza è "significativo", cioè esiste una relazione di *predecessore / successore* tra elementi vicini nella sequenza)

es.  $\lambda = (4, 9, 1)$ 

4 è il predecessore (o *predecessore diretto*) di 9; 1 è il successore (… *diretto*) di 9

a volte si usa una nozione estesa di precedenza: 4 precede1 … si intende *precedenza anche non diretta* … e analogamente per la proprietà di essere un successore)

#### **ADT**

- $E =$ dominio degli elementi di lista (persone, voli, interi, lettere ...)
- L = {λ / λ è una lista di elementi in E}
- $Bool = \{TRUE, FALSE\}$

Un operatore tradizionale su liste …

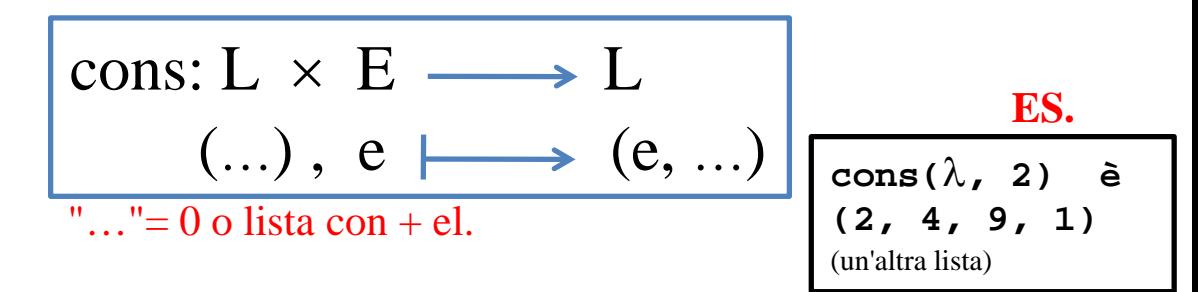

## **ADT LISTA**

Una lista è una **SEQUENZA** di **ELEMENTI** appartenenti ad un insieme (l'ordine della sequenza è "significativo", cioè esiste una relazione di *predecessore / successore* tra elementi

es.  $\lambda = (4, 9, 1)$ 

- $E =$ dominio degli elementi di lista (persone, voli, interi, lettere ...)
- L =  $\{\lambda / \lambda \}$  è una lista di elementi in E
- $Bool = {TRUE, FALSE}$

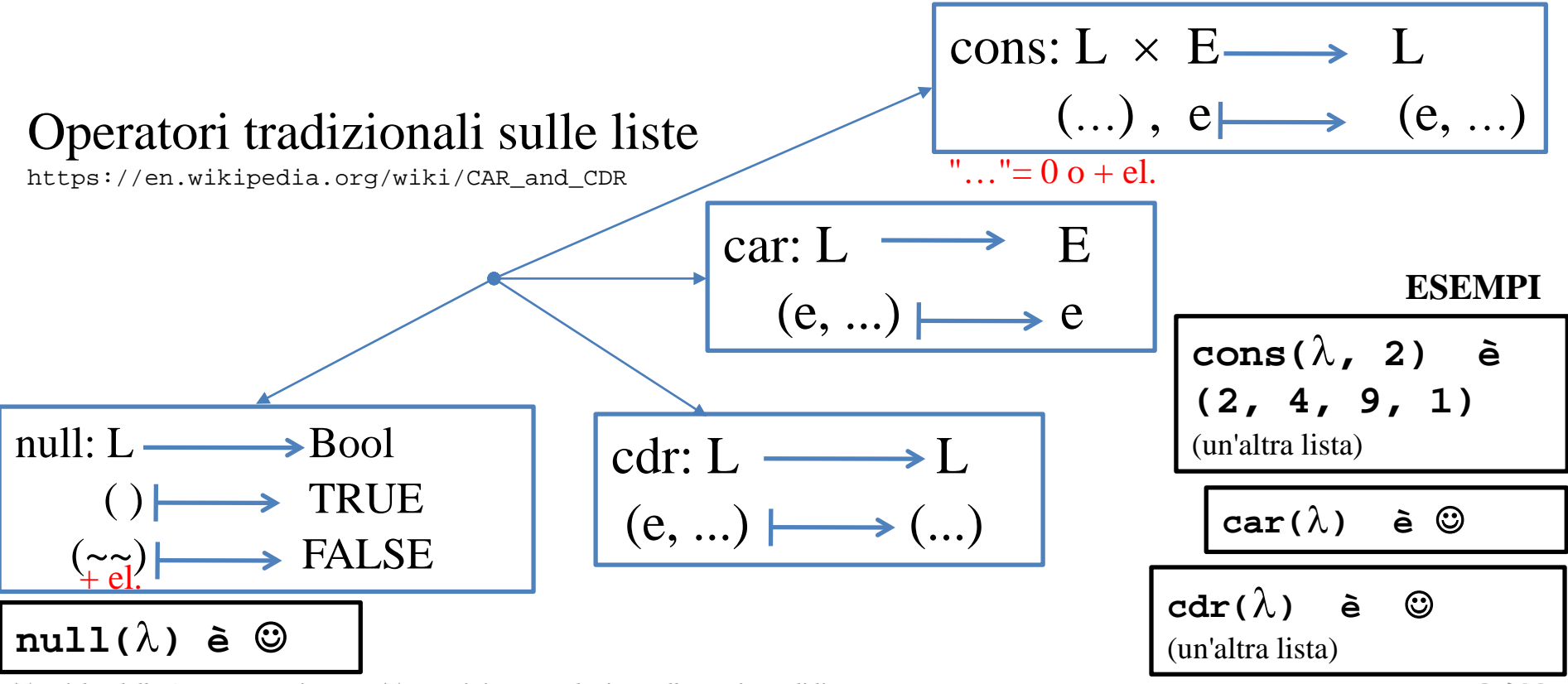

## **ADT LISTA**

Una lista è una **SEQUENZA** di **ELEMENTI** appartenenti ad un insieme (l'ordine della sequenza è "significativo", cioè esiste una relazione di *predecessore / successore* tra elementi

es.  $\lambda = (4, 9, 1)$ 

- $E =$ dominio degli elementi di lista (persone, voli, interi, lettere ...)
- L =  $\{\lambda / \lambda \}$  è una lista di elementi in E
- $Bool = {TRUE, FALSE}$

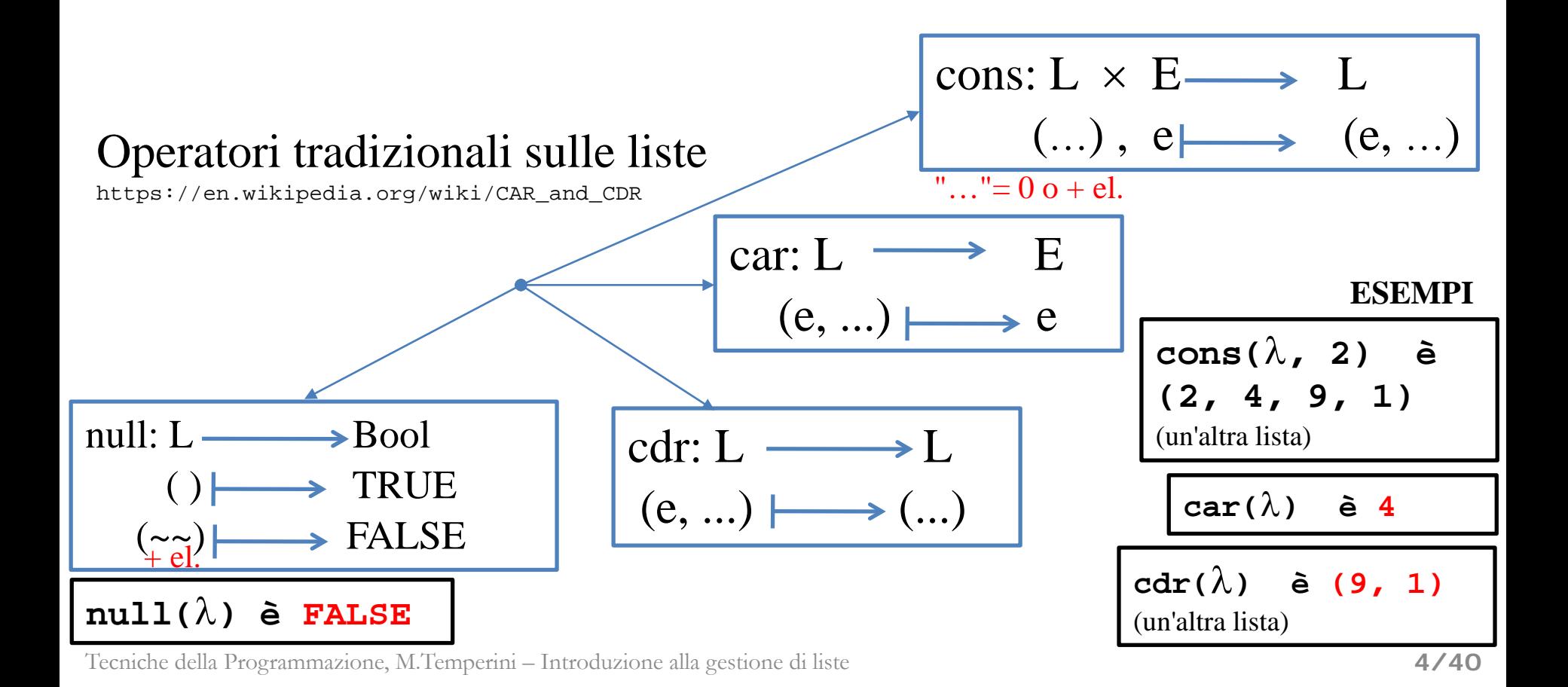

## **Rappresentazione concreta di LISTE**

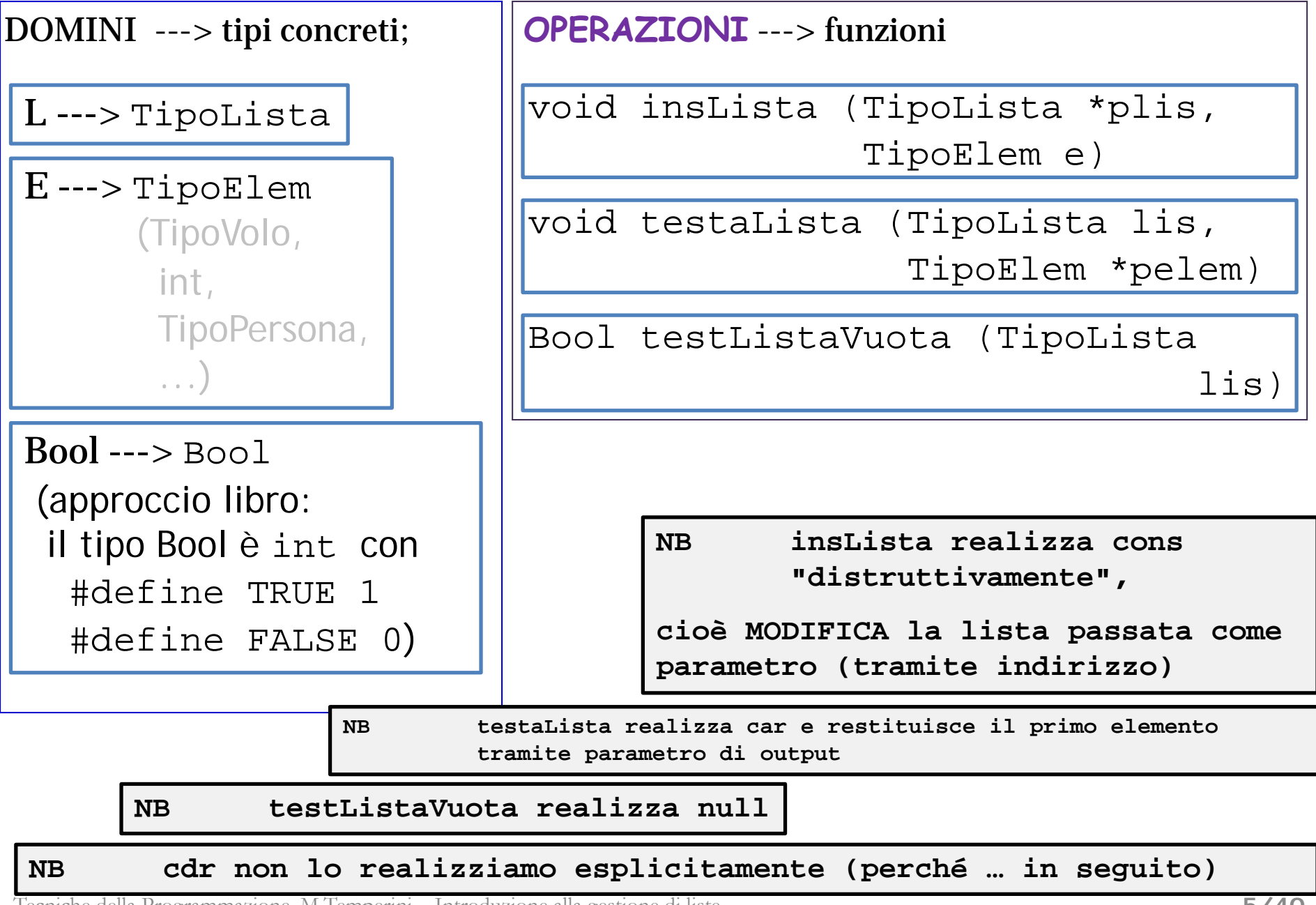

## **Rappresentazione concreta di LISTE**

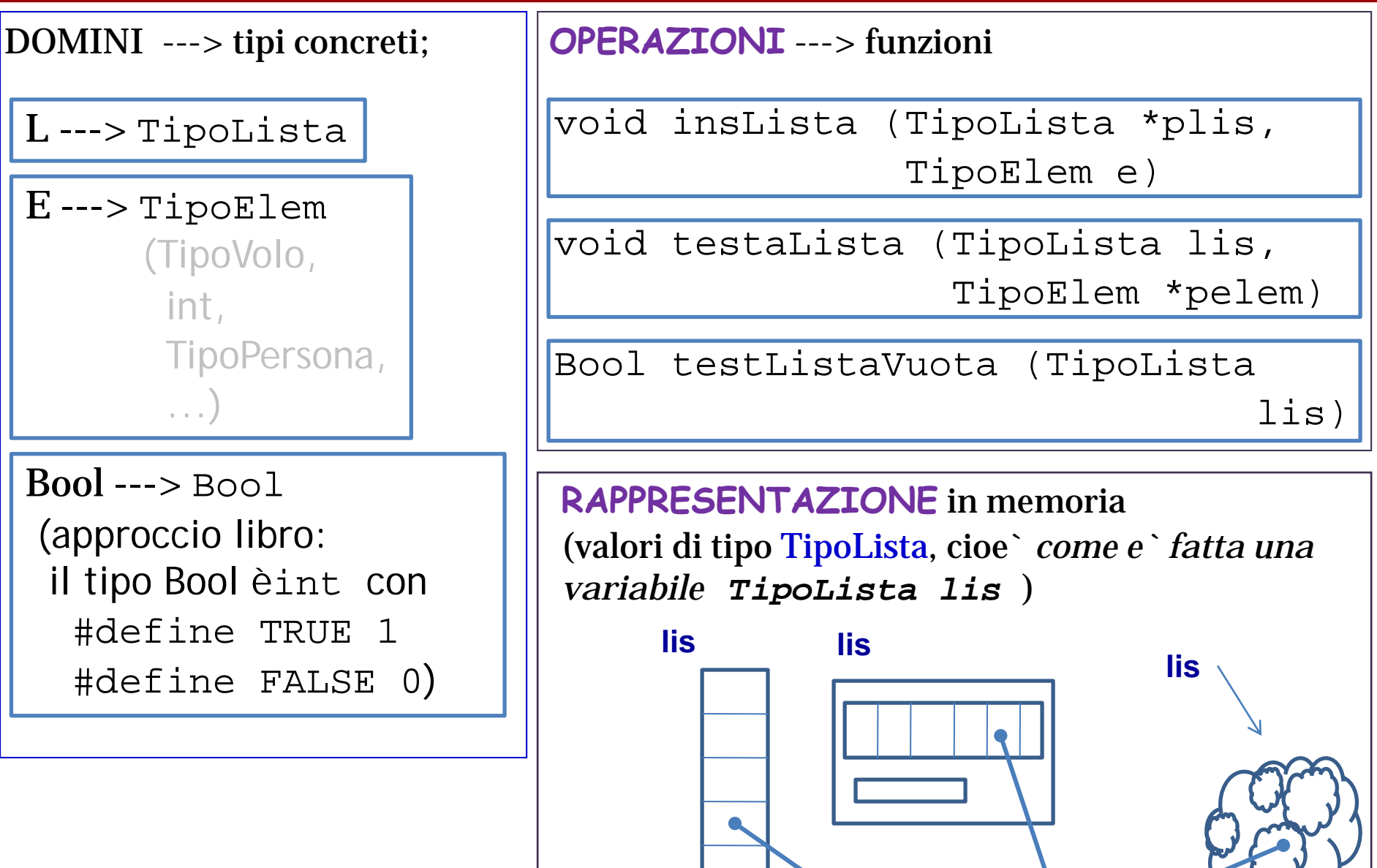

**oggetto di tipo TipoElem**

**Rappresentazione concreta di LISTE (rappresentazione mediante array)**

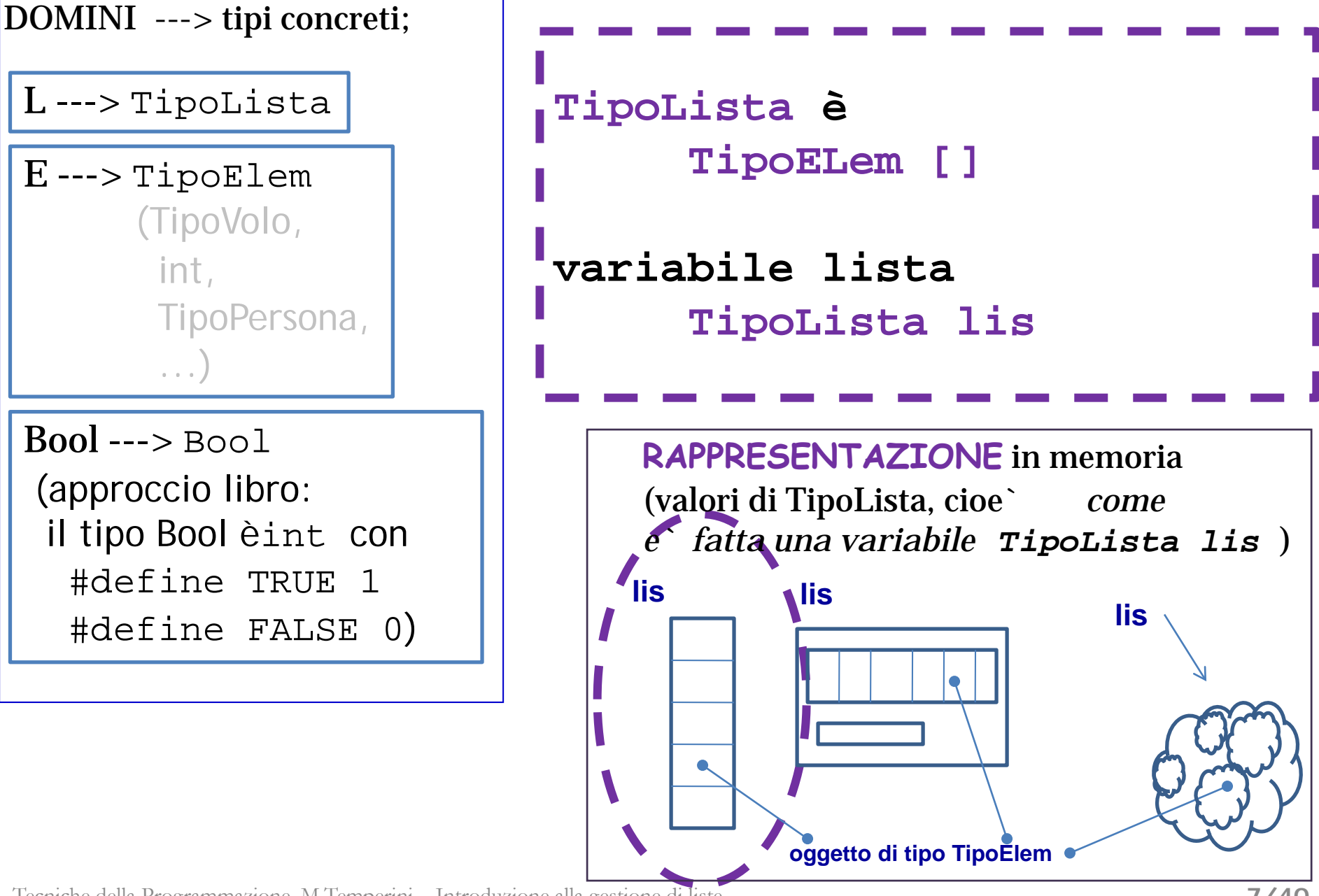

**Rappresentazione concreta di LISTE (rappresentazione mediante array: come tabella …)**

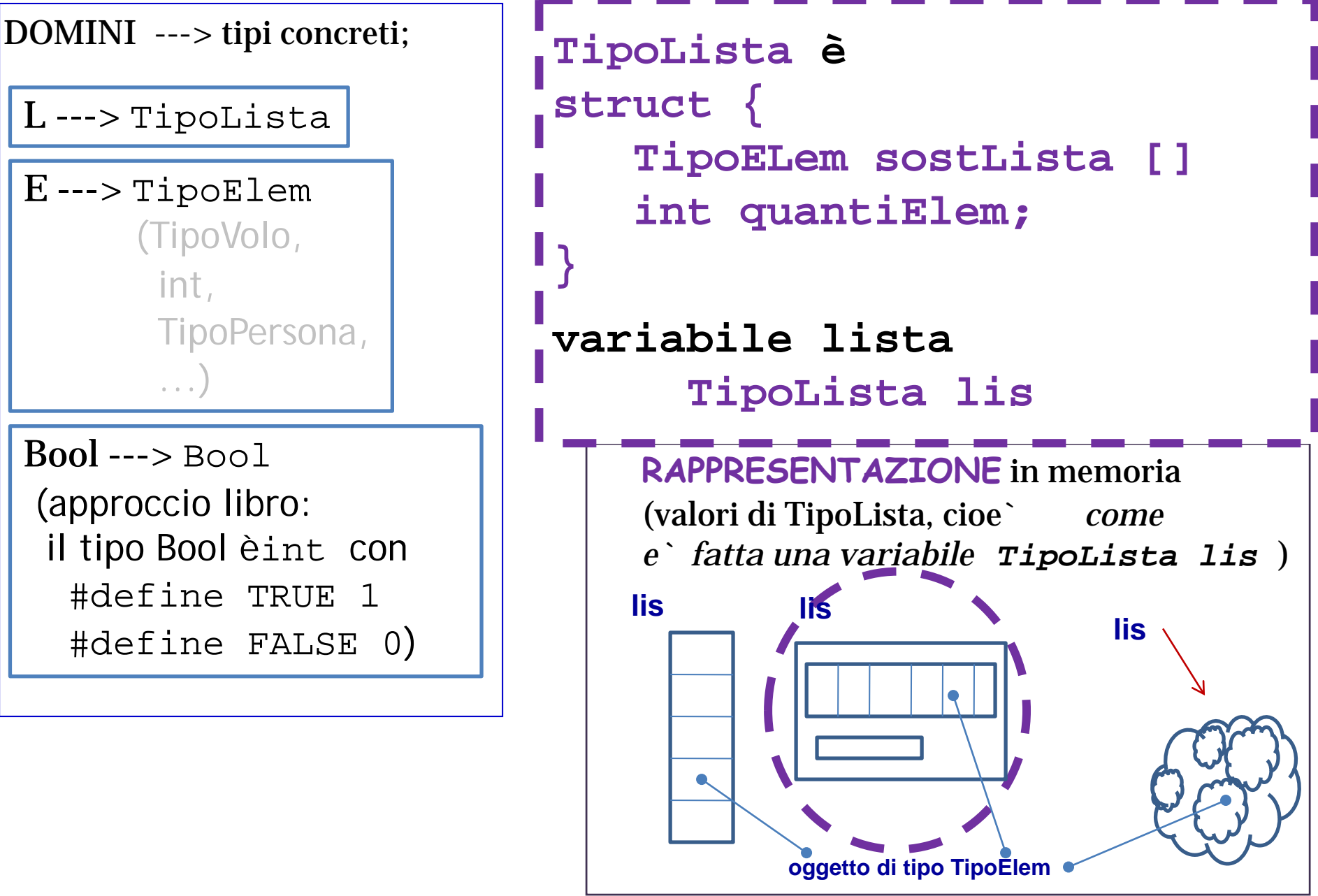

## Rappresentazione di LISTA mediante array

supponendo di aver già definito **typedef ... TipoElem TipoLista** va definito come un tipo "array-di-TipoElem"

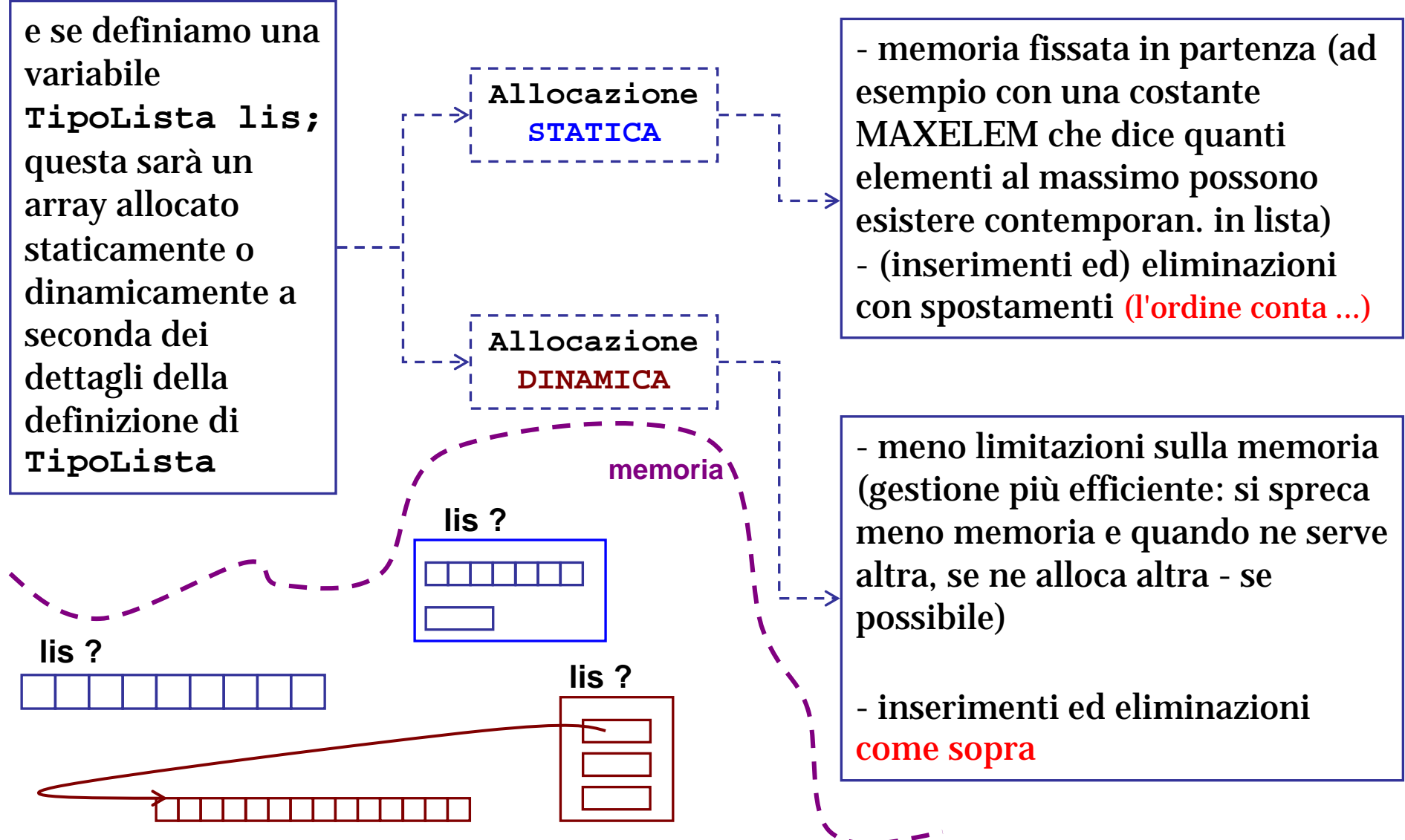

**Rappresentazione concreta di LISTE (terzo modo …)**

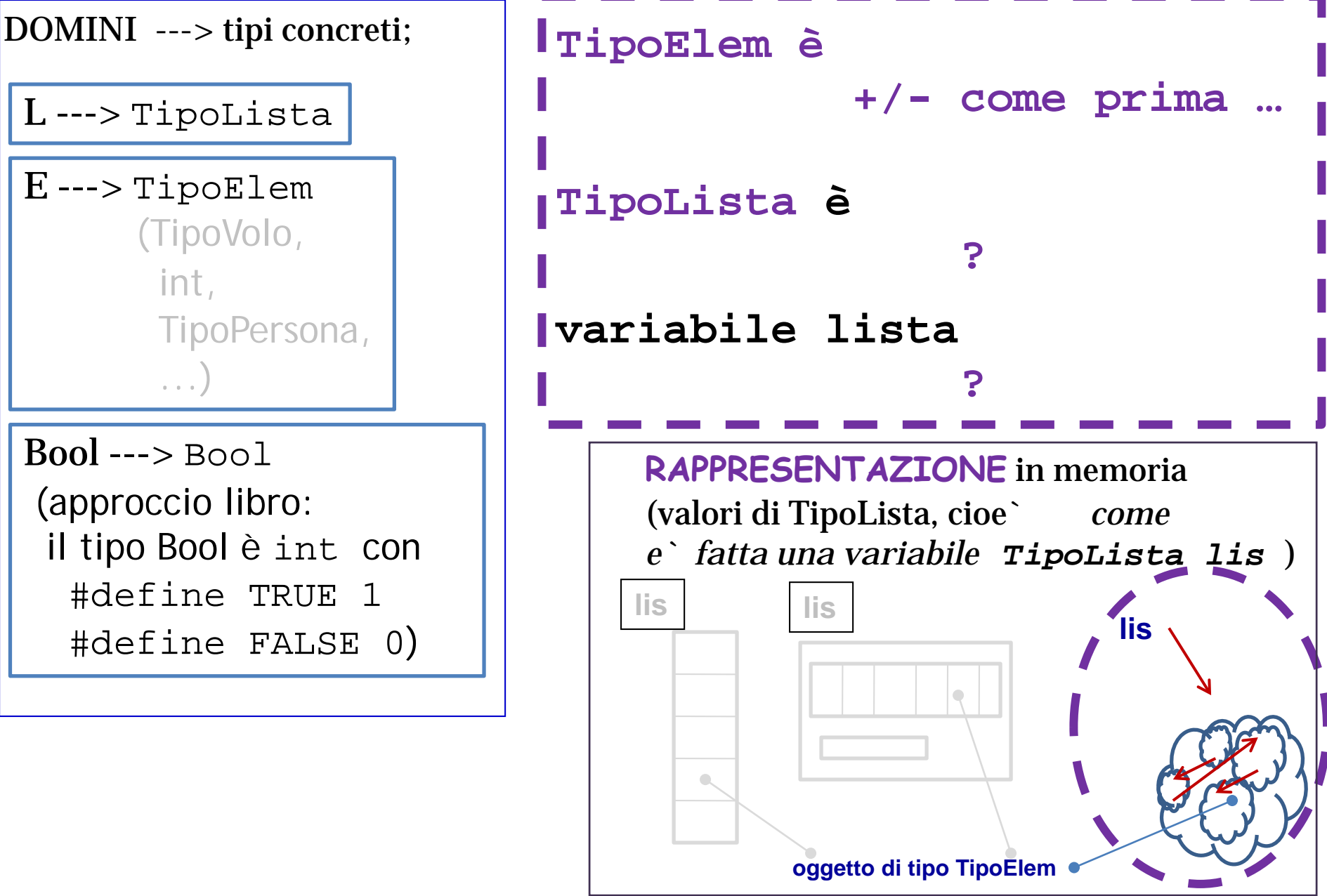

### Rappresentazione di LISTA mediante struct e puntatori

![](_page_10_Figure_1.jpeg)

Rappresentazione di LISTA mediante struct e puntatori: TIPOLISTA

![](_page_11_Figure_1.jpeg)

Nel costruire la lista, i nodi vengono allocati dinamicamente, man mano che serve:

- quando c'è una nuova informazione da aggiungere in lista, si alloca un nuovo nodo (aggiunta o *inserimento in lista*);
- quando un elemento della lista non serve più, si dealloca il nodo corrispondente (*eliminazione da lista*) … con attenzione …

![](_page_11_Figure_5.jpeg)

**inizializzazione di una lista TipoLista lis lis = NULL;**

Rappresentazione di LISTA mediante struct e puntatori: TIPOLISTA

![](_page_12_Figure_1.jpeg)

Rappresentazione di LISTA mediante struct e puntatori: TIPOLISTA

![](_page_13_Figure_1.jpeg)

Rappresentazione di LISTA mediante struct e puntatori: TIPOLISTA

![](_page_14_Figure_1.jpeg)

#### LISTA "struct e puntatori": allocazione di nodi in lista

![](_page_15_Figure_1.jpeg)

LISTA "struct e puntatori": alcune funzioni

```
Bool testListaVuota (TipoLista l) {
   return (l == NULL);
}
void testaLista
      (TipoLista l, TipoElem *pEl) {
  if (testListaVuota(l))
    printf("\nlista vuota!\n");
  else *pEl = l->info;
return;
}
                                                 lis memoria
                                                     ^
                                                                7
                                                        21
                                                        ^^
                                                 14
                                                NULL
                                                                      elem
                                                                ^
                                                                ^.
                                                    testaLista(lis, &elem)
                                                              l
                                                            pEl
                                                                ^.
                                                           ^
                                                                      7
                 /* esempio ... */int main() {
                  TipoElem elem; TipoLista lis;
                   ...
                   elem = testaLista(lis, &elem);
                   ...
```
#### LISTA "struct e puntatori": initLista()

![](_page_17_Figure_1.jpeg)

LISTA "struct e puntatori": initLista(), non cosi`

![](_page_18_Figure_1.jpeg)

#### LISTA "struct e puntatori": eliminazione primo elemento (cdr)

![](_page_19_Figure_1.jpeg)

**perche'?**

#### LISTA "struct e puntatori": eliminazione primo elemento (cdr) - NON COSì

![](_page_20_Figure_1.jpeg)

**... a meno che non ci siamo attrezzati per evitarlo ...**

#### LISTA "struct e puntatori": eliminazione primo elemento (cdr) - Così sì

![](_page_21_Figure_1.jpeg)

#### LISTA "struct e puntatori": eliminazione primo elemento (cdr)

![](_page_22_Figure_1.jpeg)

![](_page_23_Figure_0.jpeg)

![](_page_24_Figure_0.jpeg)

LISTA "struct e puntatori": scansione lista - 2/2 -

![](_page_25_Figure_1.jpeg)

#### LISTA "struct e puntatori": scansione lista - 2/2 -

#### **... int main() { int main() {TipoLista lis; TipoNodo \* paux; TipoNodo \* paux; ... lis memoria ^ 21 14 NULL 7 ^ esempio: aggiungere 1 a tutti i nodi così lis rimane sul primo esempio: stampa ... void stampaLista (TipoLista l) { void stampaLista (TipoLista l) {TipoNodo \* paux = l; TipoNodo \* paux = l; due osservazioni 1) dopo rivedremo questa soluzione per stampalista e per certi altri casi di funzioni che hanno un parametro lista, passato per valore 2) usiamo questa funzione accessoria void stampaElem (TipoElem e) { /\* supponendo interi, come negli esempi \*/ printf(" %d", e); return; paux = lis; while (paux) { paux->info +=1; paux = paux->next; } ...} while (paux) { stampaElem(paux->info); paux = paux->next; } return; }**

**}**

```
LISTA "struct e puntatori": … a proposito di stampaLista con stampaElem
```
**Gran parte delle funzioni che gestiscono TipoLista sono tali da poter e dover rimanere uguali al cambiare di TipoELem. Ad esempio se TipoElem fosse una lista di VOLI, provvisto che stampaElem() avesse un'implementazione consona, come**

```
void stampElem(TipoElem el) {
   stampaVolo(el);
return;
}
```
**la funzione stampalista potrebbe rimanere uguale.**

```
...
void stampaLista (TipoLista l) {
 TipoNodo * paux = l;
while (paux) {
   stampaElem(paux->info);
   paux = paux->next;
 }
return;
}
```
**il concetto è quello di "riuso delle funzioni che implementano algoritmi di scansione di lista" senza cambiarle: cambiando invece le funzioni accessorie ..**

se l è una lista di voli, vengono stampati i voli … se l è una lista di persone, vengono stampate le persone …

se l è una lista di cavalieri catafratti, vengono stampati i cavalieri catafratti …

…

## LISTA "struct e puntatori": a proposito di stampaLista

#### **domanda: va bene la seguente implementazione di stampaLista()?**

![](_page_28_Figure_2.jpeg)

## LISTA "struct e puntatori": a proposito di stampaLista

#### **inoltre: ?va bene la seguente implementazione di stampaLista()?**

![](_page_29_Figure_2.jpeg)

LISTA "struct e puntatori": scansione per ricerca in lista

![](_page_30_Figure_1.jpeg)

#### LISTA "struct e puntatori": inserimento in lista, *in testa* - algoritmo

![](_page_31_Figure_1.jpeg)

#### LISTA "struct e puntatori": inserimento in lista, *in testa* - algoritmo

![](_page_32_Figure_1.jpeg)

![](_page_33_Figure_1.jpeg)

![](_page_34_Figure_0.jpeg)

#### LISTA "struct e puntatori": inserimento in lista, in testa - CASO LISTA VUOTA

![](_page_35_Figure_1.jpeg)

LISTA "struct e puntatori": costruzione di una lista di n nodi mediante inserimento in testa

```
TipoLista costruisciLista (int n) {
 TipoLista resLista = NULL; /* 0.1) */
 int i; TipoElem dato; TipoNodo * nuovo;
for (i=1; i<=n; i++) {
  printf ("nuovo elem (intero): ");
  leggiElem( &dato ); /* 0.2) */
  nuovo = malloc (sizeof(TipoNodo)); /* 1) */
  nuovo->info = dato; /* 2) */
  nuovo->next = resLista; /* 3.1)*/
  resLista = nuovo; /* 3.2)*/
 }
return resLista; }
2) assegnazione nuovo->info=dato
0.1) resLista = NULL (init lista risultato)
                                   n volte
3) inserimento in testa del nuovo nodo
0.2) lettura dato
1) costruzione nuovo nodo
```
LISTA "struct e puntatori": costruzione di una lista di n nodi mediante inserimento in testa

```
int main() { TipoLista list; 
 in quanti=4;
 ...
 ...
 list = costruisciLista(quanti);
 ...
                                 TipoLista costruisciLista (int n) {
 ...
                                                                          /* 0.1) * /TipoLista resLista = NULL;
                                   int i;TipoElem dato; TipoNodo * nuovo;
return 0;
 } 
                                  for (i=1; i<=n; i++) {
                                    printf ("nuovo elem (intero): ");
                                    leggiElem( &dato );
                                                                          /* 0.2) * //* 1) * /nuovo = malloc (sizeof(TipoNodo));
 list
                                                                          /* 2) * /nuovo ->info = dato;
                                    nuovo ->next = resLista;
                                                                          /* 3.1)*//* 3.2)*/resLista = nuovo;}
                                 return resLista; }
costruisciLista(quanti)
                                                                 ^^
                                                                       32
                                 \Lambdan 4
                                      23
               i
                                                                        .^
  dato 1 2 3 4 5
                                       ^^
                                                                            \cdot \hat{\phantom{a}}2
               resLista
  nuovo NULL ^
                                                      ..
                                                           11
                                                                                  ..
  ^ ^^ .^ ..
                                                          NULI
```
Tecniche della Programmazione, M.Temperini – Introduzione alla gestione di liste

**38/40**

#### LISTA "struct e puntatori": **FUNZIONE** di inserimento in lista, in testa

![](_page_38_Figure_1.jpeg)

LISTA "struct e puntatori": costruzione di una lista, usando insTestaLista()

```
0) resLista = NULL (init lista risultato)
                                                    n volte
TipoLista costrLista (int n) {
  TipoLista resLista = NULL; /* 0) */
  int i; TipoElem dato;
 for (i=1; i<=n; i++) {
   printf ("nuovo elem (intero): ");
   leggiElem(&dato); 
      /* o magari scanf("%d", &dato); se sono interi */ /* 1) */
   insTestaLista(&resLista, dato); /* 2) */
 }
return resLista;
} 
1) lettura dato
2) inserimento del dato in testa a resLista
            supponendo che la chiamata sia lis = costrLista(3)
            e la successione dei dati sia 7,14,21,  che lista viene? (disegnarla! Non dirla o pensarla, ok?)
```
LISTA "struct e puntatori": costruzione di una lista, usando insTestaLista()

![](_page_40_Figure_1.jpeg)

# **Lezione 22 - ADT LISTA - Esercizio**

**Scrivere un programma in cui** 

- **viene definito il tipo TipoLista corrispondente e a "lista di numeri reali"**
- usando il codice contenuto in questa lezione, senza fare uso di funzioni, che non siano **di libreria, viene costruita e stampata una lista di 5 numeri reali**
- **usando il codice contenuto in questa lezione, facendo uso di una funzione di inserimento in testa, viene costruita e stampata una lista di 5 numeri reali**